## EE2008 Circuits (Part 1) – Take-Home Project

1. Please copy the following statement on the cover page of your project report. You will have to sign under this statement in order to receive a grade for the project.

*I have neither given nor received aid from others in this take-home project.* 

2. Identify your EE2008 lucky parameters  $\alpha$  and  $\beta$  using the following table:

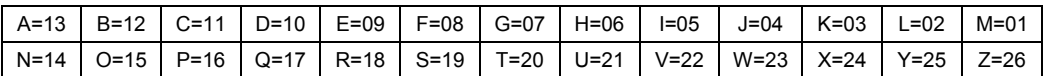

 $\alpha$  = the corresponding value for the first letter of your family name and  $\beta$  = the value for the first letter of your given name. For example, the EE2008 lucky parameters for Ben M. Chen are  $\alpha$  = 11 and  $\beta$  = 12.

3. Please refer to the circuit given below.

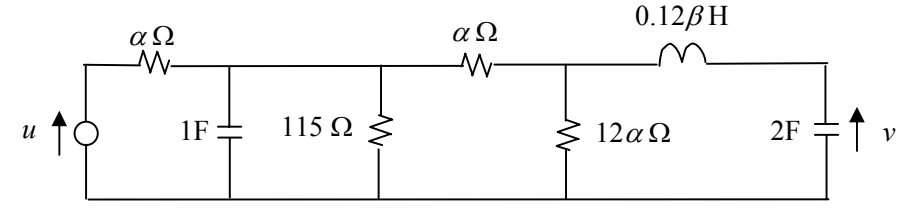

Assume that the both capacitors are initially charged to −0.2V and the inductor is charged to 3A.

- (a) Derive the state equation and output equation for the given circuit with the input being the voltage source *u* and the output being *v*.
- (b) Calculate the transfer function of the system obtained in Part (a). What are the poles of the system? Is the system stable? Why?

Hint: Check the functions **ss2tf** and **roots** in MATLAB to see what they can help.

- (c) Derive the zero input response, and the complete response due to an input signal  $u = 1V$ . Draw both responses using MATLAB. Verify your results using MATLAB function **step**.
- (d) Using SIMULINK, simulate the system output responses for the following input signals:
	- i.  $u = \sin(0.05t)$  V
	- ii.  $u = \cos(0.2t)$  V
	- iii.  $u = \sin(0.5t)$  V
	- iv.  $u = 1 + \sin(0.05t) + \cos(0.2t) + \sin(0.5t)$  V

Provide your SIMULINK block and plot all simulation results in your report. What have you observed from the responses to the above input signals? Any comments?

4. Hand in your report to the tutor of your tutorial session in 3 weeks after the completion of the first part lectures.

> *Ben M. Chen Course Instructor*